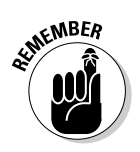

- $\triangleright$  Don't forget to declare the variable used in for's parentheses. This common mistake is another one made by just about everyone. Refer to Chapter 8 for more information about declaring variables.
- $\blacktriangleright$  Here's a handy plug-in you can use for loops. Just substitute the big X in the following line for the number of times you want the loop to work:

```
for(i=1 ; i \le X ; i=i+1)
```
You must declare i to be an integer variable. It starts out equal to 1 and ends up equal to the value of  $X$ . To repeat a loop 100 times, for example, you use this command:

```
for(i=1 ; i \le 100 ; i = i + 1)
```
## Having fun whilst counting to 100

This section has the source code for a program named 100.C. This program uses a for loop to count to 100 and display each number on the screen. Indeed, it's a major achievement: Early computers could count up to only 50 before they began making wild and often inaccurate guesses about what number came next. (Refer to your phone bill to see what I mean.)

The core of 100.C is similar to OUCH.C. In fact, the only reason I have tossed it in here is that for loops are so odd to some folks that you need two program examples to drive home the point:

```
#include \langlestdio.h>
int main()
    int i:
    for(i=1; i \le 100; i=i+1)
         printf("%d\text{t", i)};
    return(0);
```
Type this source code into your editor. Watch your indentations; it's traditional in the C language to indent one statement belonging to another (as shown in the example), even when the curly braces are omitted.

In the for statement, the *i* variable starts out equal to 1. The while\_true condition is  $i \leq 100$  — which means that the loop works, although the value of variable i is less than or equal to 100. The final part of the statement increments the value of i by 1 each time the loop works.